**Informatiksysteme – Unterrichtseinheit**

## **Fahrerassistenzsysteme mit elektrischen Schaltern nach Boole praktisch umsetzen**

Ein Beitrag von Wiebke Arps Mit Illustrationen von Wiebke Arps

*© posteriori/E+*

Diese Materialien vermitteln Ihren Lernenden das spannende Zusammenspiel von Informatik-Grundkenntnissen zu Boole'schen Ausdrücken, technischen Herausforderungen aus dem Alltag von Ingenieurinnen und Ingenieuren und ele Tischer Schaltungstechnik. Am anschaulichen Beispiel von Fahrerassistenzsystemen sind die Lernenden direkt mit der praktischen Anwendung von Aussagenlogik konfrontiert und machen sich mit der Theorie zur Boole'schen Algebra, den Fachtermini sowie Praxiswissen zu elektrischen Schaltungen vertraut. Lassen Sie die Lernenden sich mit herausfordernden Schaltung Jaufbauten in abwechstungsreichen Sozialformen mit unterschiedlichen Anforderungsprofilen Stoff selbst erarbeiten. Trainieren Sie mit dieser praxisorientierten Problemstellung Ihre Klasse optimal, ur technische Herausforderungen mit theoretischen Methoden Lösungen zu entwickeln und als technische Systeme praktisch umzusetzen. D.I.7<br>
Informatiksysteme – Unterrichtselnheit<br>
Schaltern nach Boole praktisch umsetzen<br>
Schaltern nach Boole praktisch umsetzen<br>
Schaltern nach Boole praktisch umsetzen<br>
Schaltern nach Boole praktisch umsetzen<br>
Schaltern n

## KOMPET NZPROFIL – UN RICHTSEINHEIT Kl<sup>os</sup>sens

Dauer: 4 Unterrichtsstunden

Lernziele: Die Lernenden ... 1. beschreiben Steuerungen für Fahrerassistenzsysteme, 2. erläutern die Grundzüge der Boole'schen Logik, 3. nennen und beschreiben technische Komponenten zum Aufbau elektrischer Schaltungen, 4. erklären Aufbau und Funktion von technischen Lösungen, 5. erstellen Schaltpläne und bauen elektrische Schaltungen auf.

**Thematische Bereiche:** Fahrzeugtechnik, Boole'sche Logik, Grundlagen Elektrotechnik **Kompetenzbereiche:** Argumentieren, Modellieren, Kommunizieren und Kooperieren

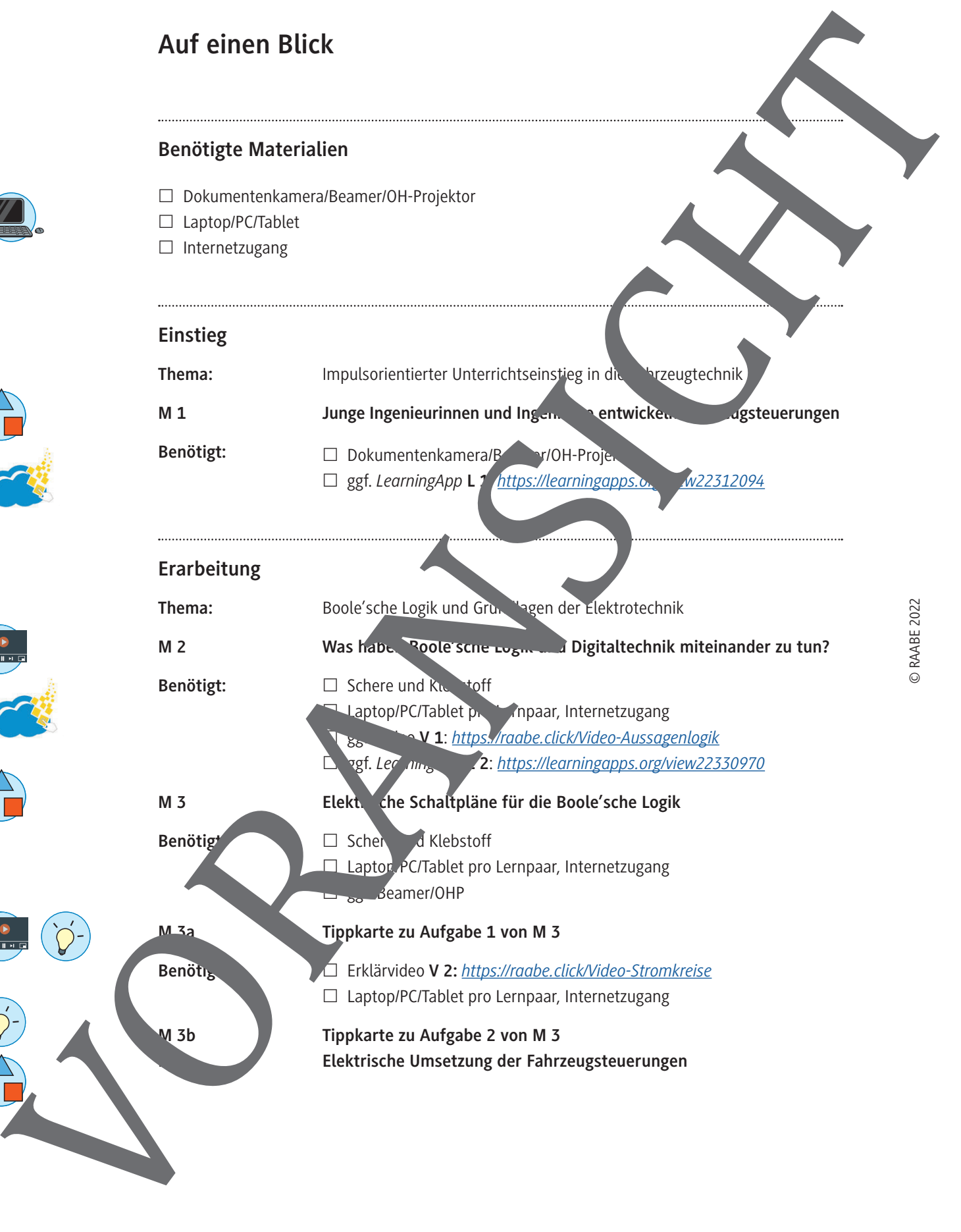

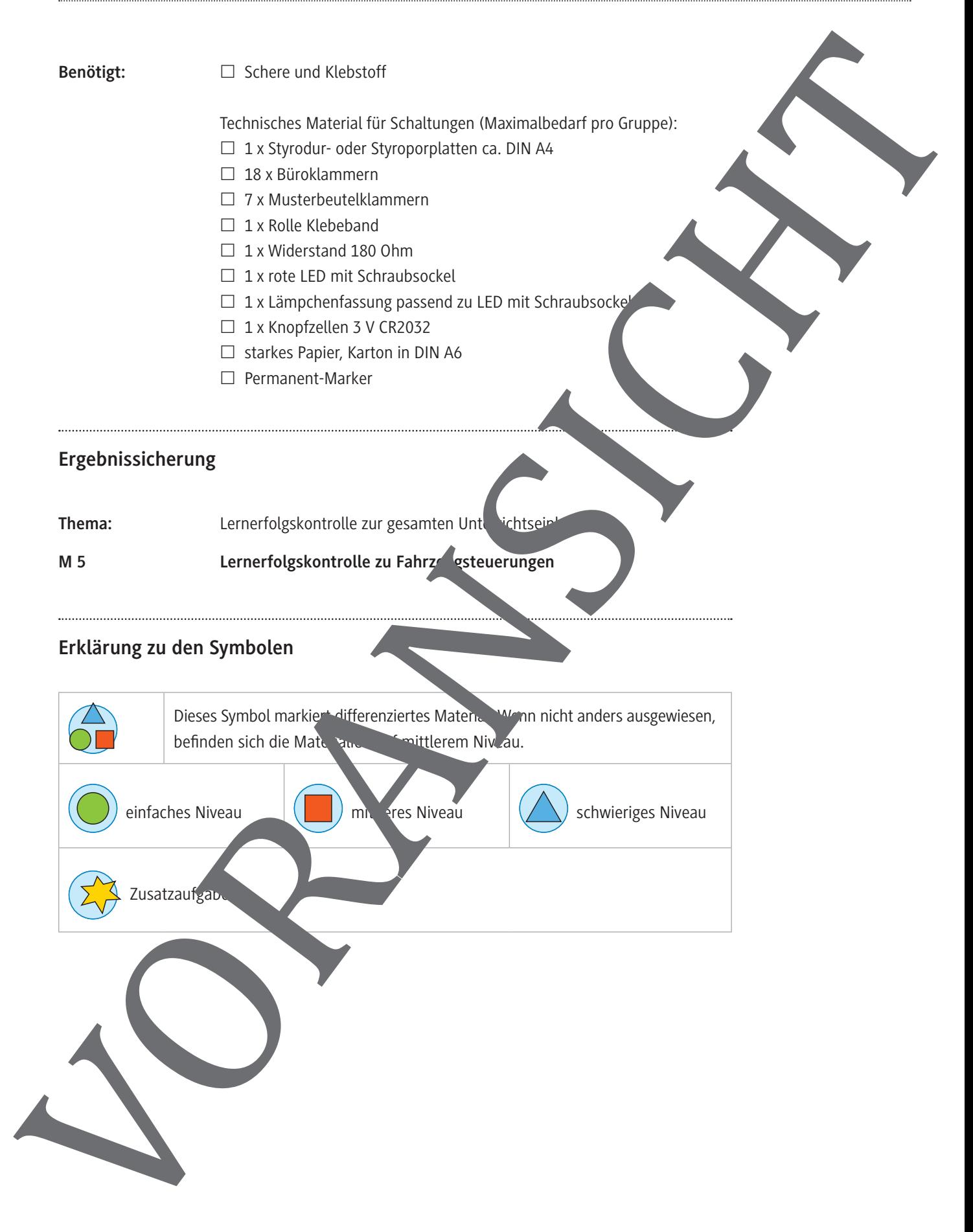

**M 1**

## **Entwickelt als junge Ingenieurinnen und Ingenieure Fahrzeugsteuerungen**

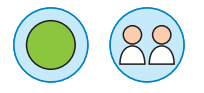

#### **Aufgabe 1**

Lest den Informationstext aufmerksam durch. Recherchiert im Internet nach deza. Inden Informationen zu den genannten Steuerungen.

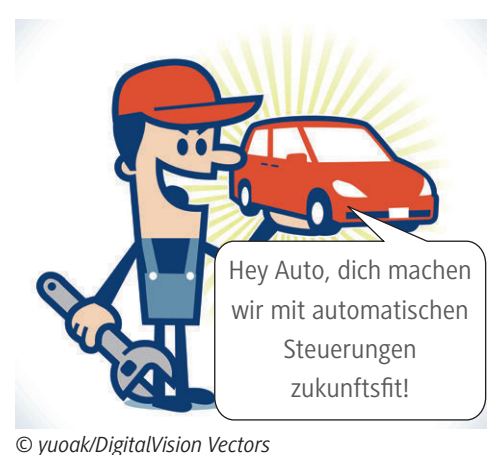

ter Fahrerassistenzs steme, die das Fahren sicherer und umweltfreund cher machen. Dies sind atomatische Steuerungen B. des Scheibenwischers, des Motor-Start/Stopp-Systems oder eines Aarnsystems. In Abhängigkeit von der Umgebungs- oder Fahrzeugsituation steue in selbsttätig wichtige Funktionen. Der Seibenwischer Steht z. B. im automatischen etrieb nur dann einschalten, wenn Regen auf die sheibe triff bei der automatischen Motorsteuerung zutschonung soll der Motor immer dann aus-

**Informationstext "Fahrerassister and Tay Lieme"** Moderne Fahrzeuge en<sup>+Mit</sup>en eine Vielzahl sogenann-

gehen, wenn das Auto im Stau oder vor der roten Ampel steht. Ein auf omatisches Warnsystem ist z. B. die Gurterkennung. Hier leuchtet die Warnanzeige nur, wenn der Gurt nicht angelegt ist.

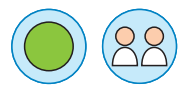

### **Aufgabe 2**

Wählt für die drei im Text genannte. Steuerungen die passenden Aussagen aus der Liste. Tragt diese Aussagen an der passenden Stelle in. Die Tabelle ein.

- A Der Scheibenwischer ist eingeschaltet im Automatikbetrieb mit Regensensor.
- B Die Ampel ist auf  $\mathbb R$
- C Der Gurt ist korrekt angelegt.
- D Es ist Stau, vor dem eigen Fahrzeug steht mindestens ein anderes Auto.
- E Der Motor aus".
- F Der Scheibenwischer wischt gerade.
- G Es anet, die Windschutzscheibe ist nass.
- H Die Vwarpen ist "am

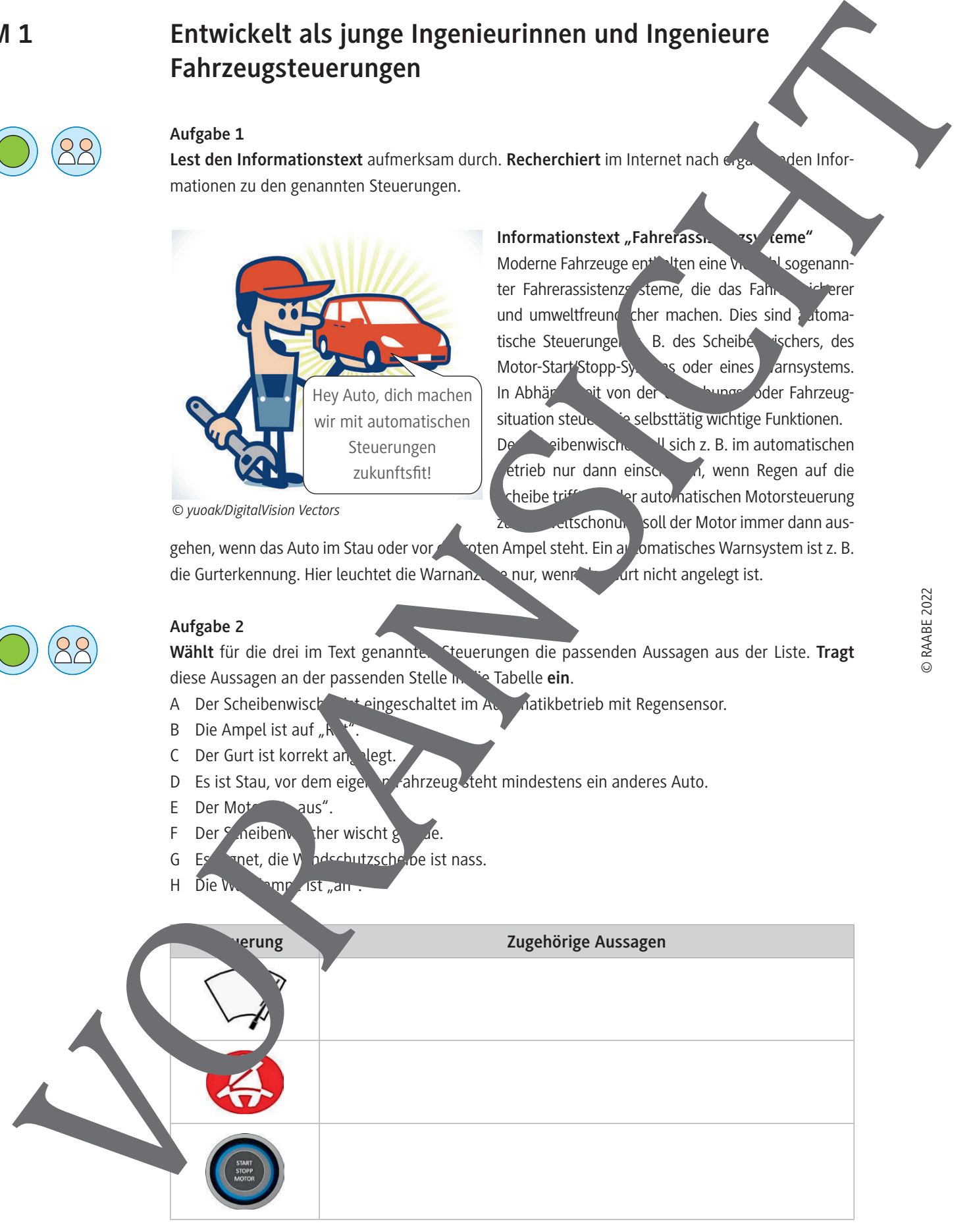

*Grafiken: Wiebke Arps*

© RAABE 2022

#### **Aufgabe 3**

**Fügt** die korrekten Begriffe in den Lückentext **ein**.

**Tipp:** Da einige Fachbegriffe gefragt sind, die ihr vielleicht noch nicht kennt, findet ihr als Hilfestellung unten einen Wortspeicher.

**Hinweis:** Ihr könnt den Lückentext auch digital als interaktive *LearningApp* bearbeiten, indem ihr den folgenden Link bzw. QR-Code aufruft: *https://learningapps.org/view22312094*

#### **Steuern mit logischen Verknüpfungen**

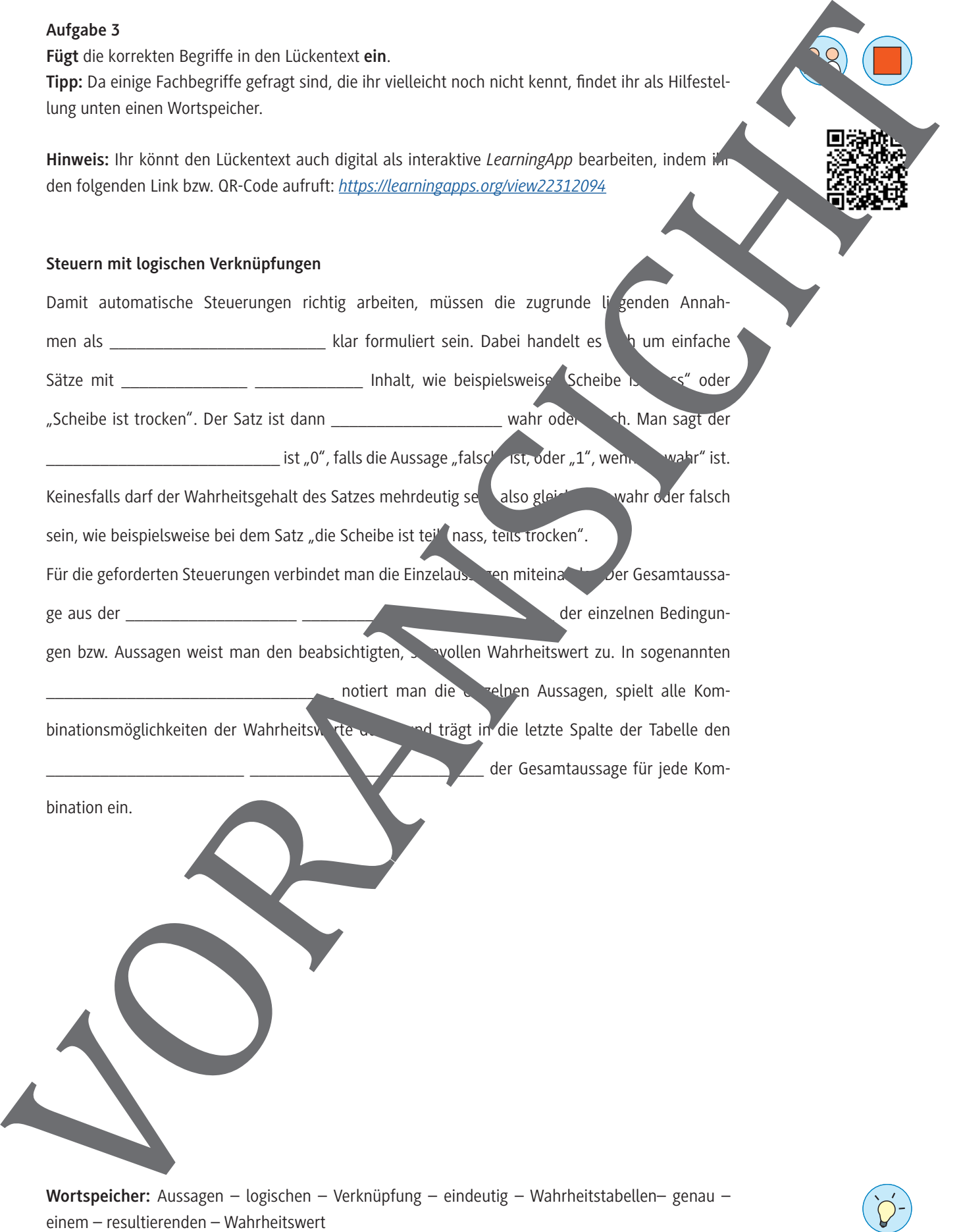

**Wortspeicher:** Aussagen – logischen – Verknüpfung – eindeutig – Wahrheitstabellen– genau –

Styropor-/Styrodur-Platte – Rundkopf-Musterbeutelklammern – Metall-Büroklammern – Karton/ starkes Papier gefaltet – Lampenfassung mit seitlichen "Fahnen" und Bohrungen – 9-Volt-Bock – 3-V-Knopfzelle CR 2032 – LED-Lämpchen mit Schraubsockel – Glühlämpchen – Papier – Moosgummi – Büroklammer aufgebogen mit einem Ende als Schlinge – Reißzwecke – Widerstand 180 bis 330 Ohm – Permanent-Marker

#### **Aufgabe 3**

- a) Verbindet für eine der drei elektrischen Schaltungen jeweils die passenden Textbausteine dem zugehörigen Schaltplan. **Verwendet** dazu farbige Pfeile**.**
- b) Stellt für je eine der drei Schaltungen die Wahrheitstabelle auf. Vergleicht die e mit den Steuerungen für Fahrzeuge aus M 2 und **formuliert** eure Beobachtung.

#### **Elektrische Schaltungen zur Umsetzung Boole'scher Ausdrücke**

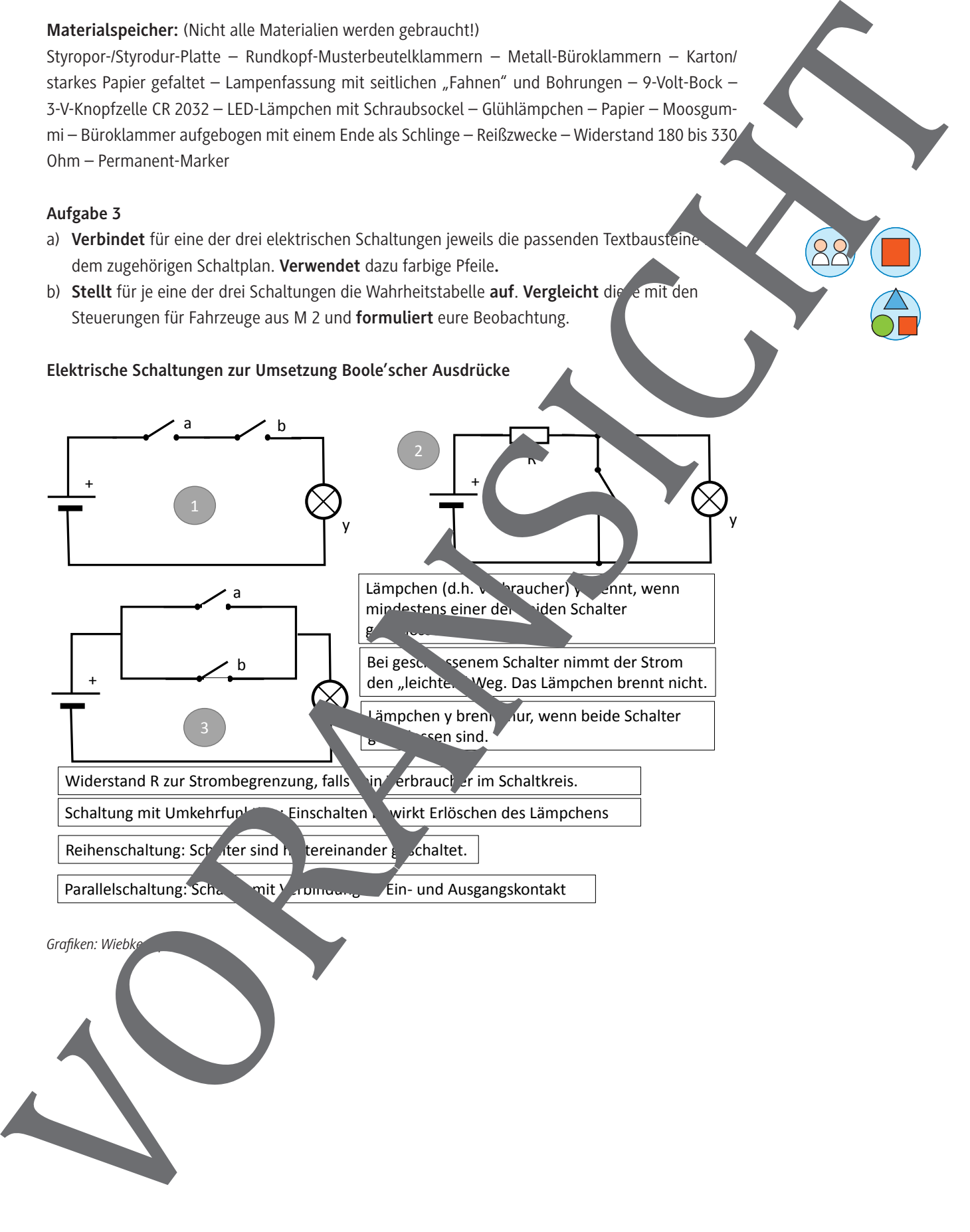

#### **Aufgabe 3**

**Ermittelt** anhand eurer Schaltplan-Skizze Art, Anzahl und Platzbedarf von Bauteilen und Schaltung und **tragt** die Werte in die Tabelle **ein**. **Verwendet** – wo möglich – für die Bauteile die Großbuchstaben aus der Grafik.

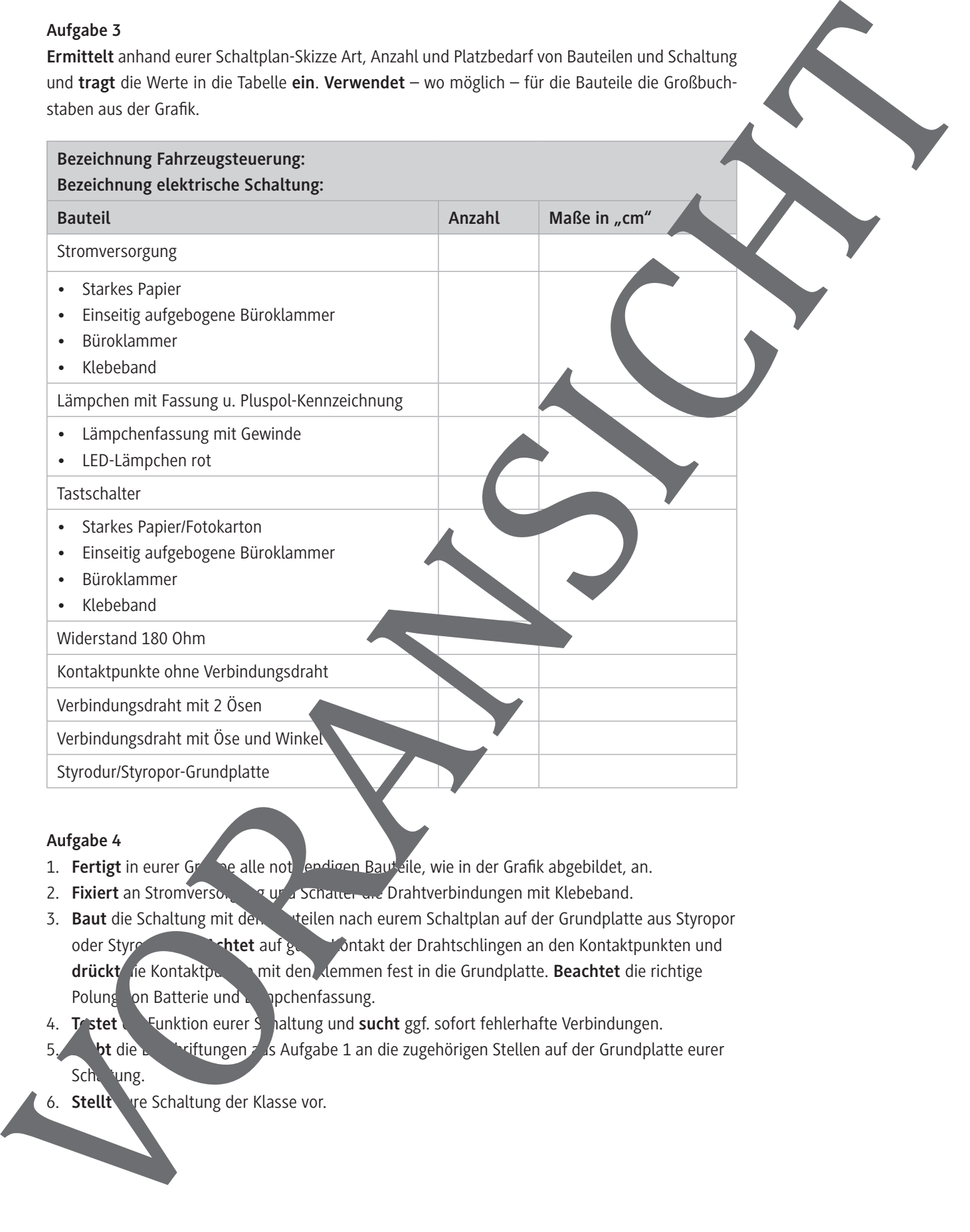

#### **Aufgabe 4**

- 1. **Fertigt** in eurer Granne alle not endigen Bauteile, wie in der Grafik abgebildet, an.
- 2. **Fixiert** an Stromversorgung und Schauer and Drahtverbindungen mit Klebeband.
- 3. **Baut** die Schaltung mit den Bateilen nach eurem Schaltplan auf der Grundplatte aus Styropor oder Styrodur **auf auf guten Kontakt der Drahtschlingen an den Kontaktpunkten und** drückt die Kontaktpunkte mit den Klemmen fest in die Grundplatte. Beachtet die richtige Polung on Batterie und Lanpchenfassung.
- 4. **Testet <b>C**unktion eurer Schaltung und sucht ggf. sofort fehlerhafte Verbindungen.
- **5. In die Beschäftungen aus Aufgabe 1 an die zugehörigen Stellen auf der Grundplatte eurer** Schaltung.
- 

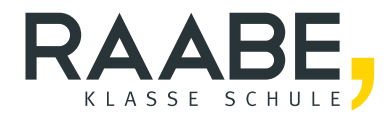

# **Sie wollen mehr für Ihr Fach?**  Bekommen Sie: Ganz einfach zum Download **im RAABE Webshop.**

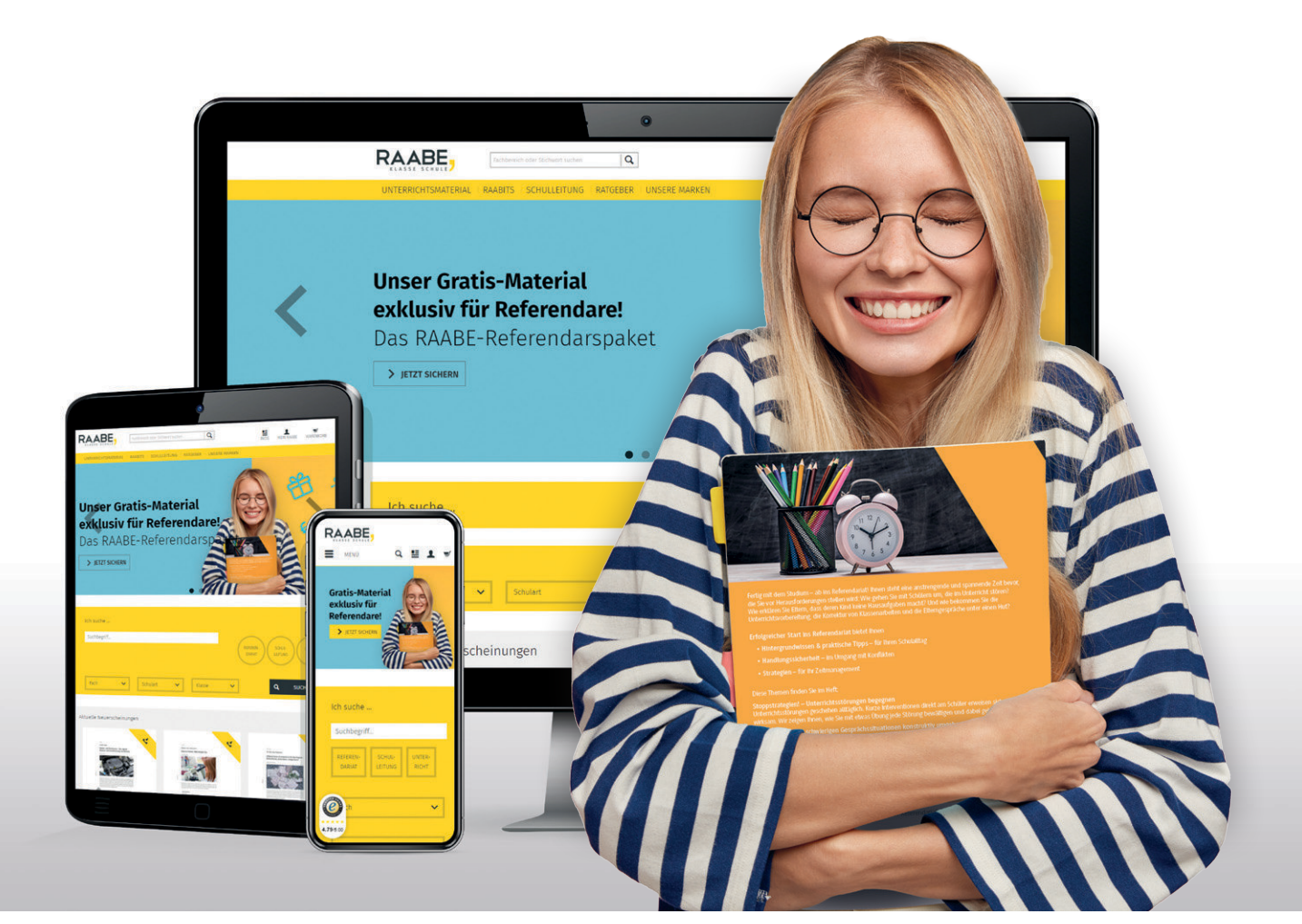

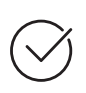

**Über 5.000 Unterrichtseinheiten** sofort zum Download verfügbar

**Webinare und Videos**  für Ihre fachliche und persönliche Weiterbildung

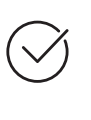

**Attraktive Vergünstigungen** für Referendar:innen mit bis zu 15% Rabatt

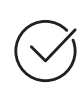

**Käuferschutz**  mit Trusted Shops

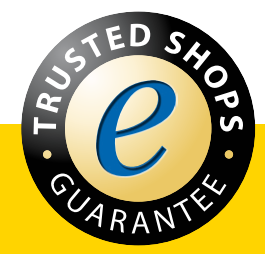

Jetzt entdecken: **[www.raabe.de](http://www.raabe.de)**